# **Pregnancy sliding window input and output requirements** 07/12/2016

# *Input requirements*

The algorithm only needs a subset of a typical research database. This subset must start in time at least 1 year (preferably longer) before the start of the time period of interest. This is to ensure that all codes that imply the start or the presence of a pregnancy that may continue into the time period of interest will be included.

All women should be included with ID and date of birth (or some proxy such as year of birth). This is to ensure that cohorts can be followed either retrospectively or prospectively over time.

All instances of every code included in the super set of all five categories defined above must be included. The code + term code + text + date are required and of course associated patient ID

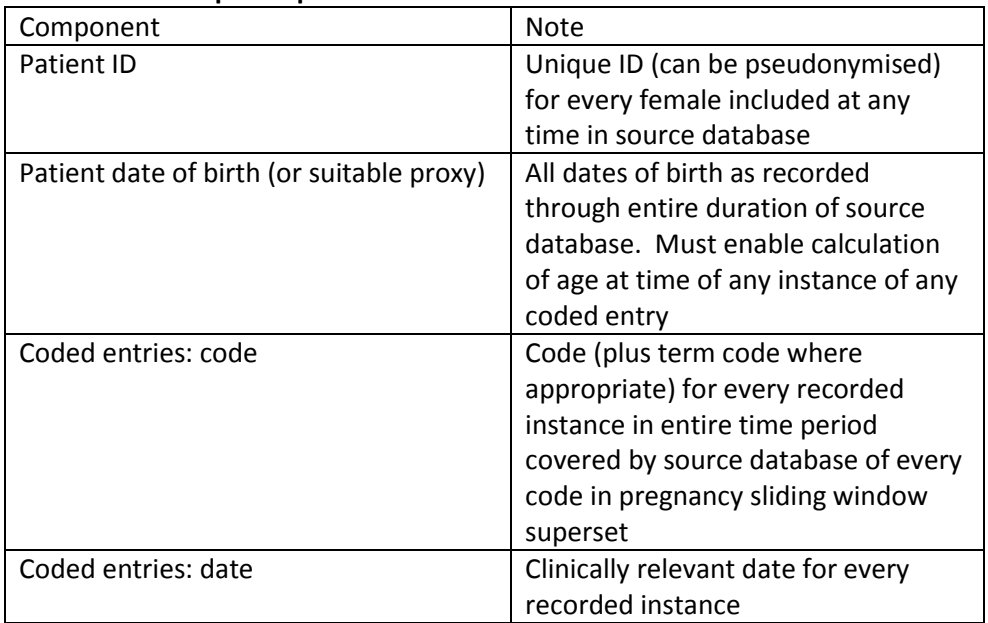

## **Minimum data input requirements table**

# *Output requirements*

The outputs required can be considered as three tables which we will call "Demographics Table", "Pregnancy Episode Table" and "Pregnancy Episode Codes Table"

#### **Demographics Table**

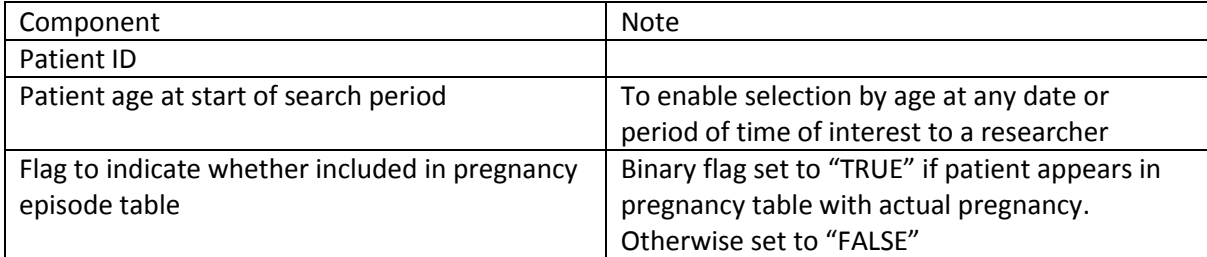

This table is required so that researchers can relate the population captured in the Pregnancy Episode Table to the whole population of women included in the input table. For example, some researchers will want to identify all women who are not pregnant during a period of interest – rather than be limited to identifying which of the women who have ever been pregnant at some time, are not pregnant during the period of interest.

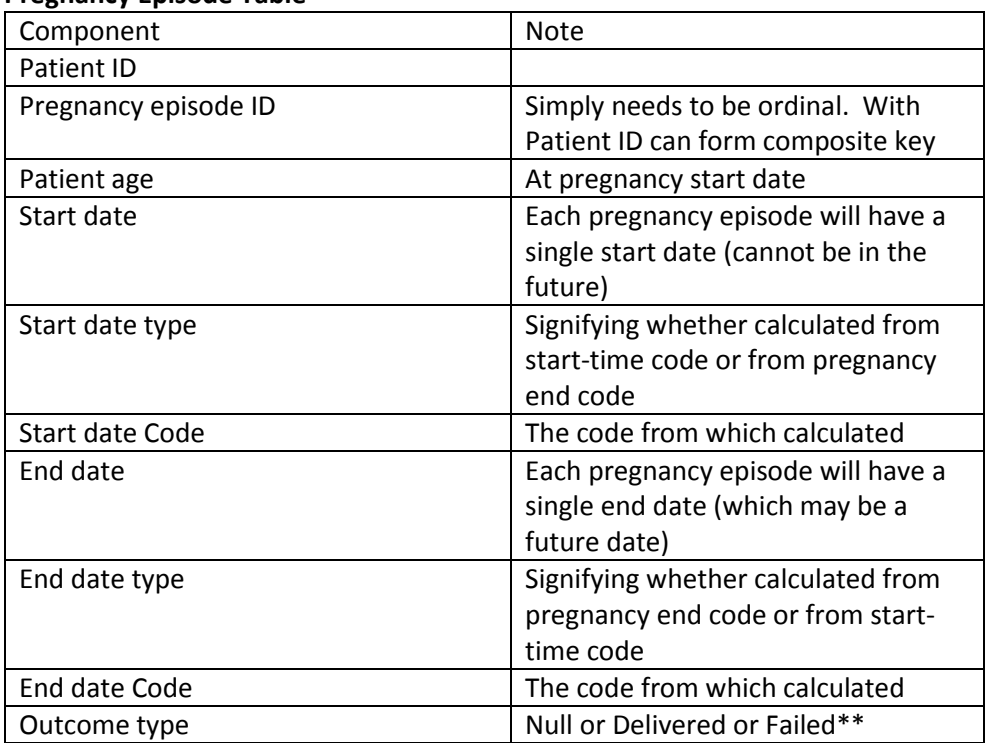

### **Pregnancy Episode Table**

\*\* Set to Null initially but updated to "Delivered" or "Failed" defined either by category of explicit end date or inferred as 'Delivered' in the case where only start code(s) have been found and where end date and end of search period have been passed. NB this would remain as Null where end date is in the future.

This table will provide all of the information required by users of the PSW and some information that will help in refining the methodology.

## **Pregnancy Episode Codes Table**

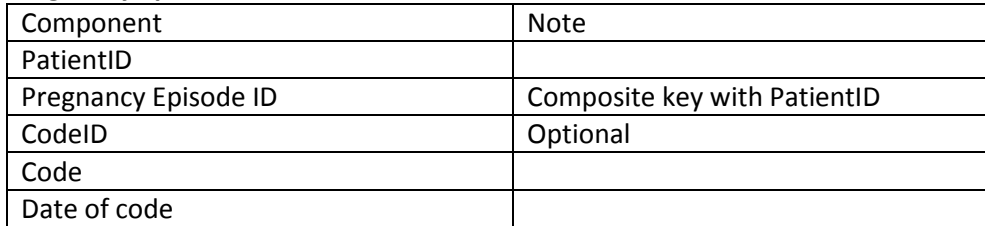

This table should include all of the codes in the PSW superset associated with each specific pregnancy episode – including codes that were used to calculate start and end date. Ideally this should include all associated codes even if these fall just outside of period defined by pregnancy episode start and end dates (e.g. all codes found during search period) . Its primary use will be to support work to refine the methodology.